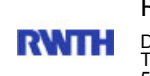

RWTH Aachen

Dez. 1.0 - Abt. 1.1 Templergraben 55 52062 Aachen

Tel.: 0241 80 96752 E-Mail: maika.duebler@zhv.rwth-aachen.de

RWTH Aachen - Dez. 1.0/Abt. 1.1

Sehr geehrter Herr Dr.-Ing. Dipl.-Päd. Claus Helmut Pütz (PERSÖNLICH)

## Auswertungsbericht Lehrveranstaltungsbewertung Vorkurs: Einstieg in räumliches Denken und Konstruieren mit CAD

Auswertungsbericht der Studentischen Lehrveranstaltungsbewertung

Sehr geehrte/r Frau/Herr Dr.-Ing. Dipl.-Päd. Pütz,

hiermit erhalten Sie die Ergebnisse der Studierendenbefragung zur Veranstaltung Vorkurs: Einstieg in räumliches Denken und Konstruieren mit CAD aus dem SS 2008.

Fragebogen Typ TH\_712

Zur Zeit können Lehrveranstaltungen gleichen Titels nur über die Fragebogentypen unterschieden werden.

Fragebogentypen im Überblick:

Vorlesungen (deutsch und englisch) TH 70, 70a, 76/76a, 78/78a<br>Übungen (deutsch und englisch) TH 71, 71a, 77/77a, 79/79a Übungen (deutsch und englisch) Vorlesungen/Übungen (deutsch und englisch) TH 75/75a, 80 Seminare (deutsch und englisch) TH 73/73a Praktika (deutsch und englisch) TH 34, 72/72a, 74, 81

Bitte besprechen Sie die Ergebnisse mit Ihren Studierenden.

Für Rückfragen stehe ich Ihnen jederzeit gerne zur Verfügung.

Mit freundlichen Grüßen M. Dübler

---------------------------------------------

Maika Dübler M.A. Zentrale Hochschulverwaltung der RWTH Aachen Abteilung 1.1 Templergraben 55, 52056 Aachen Tel.: +49 (0)241 / 80 - 96752

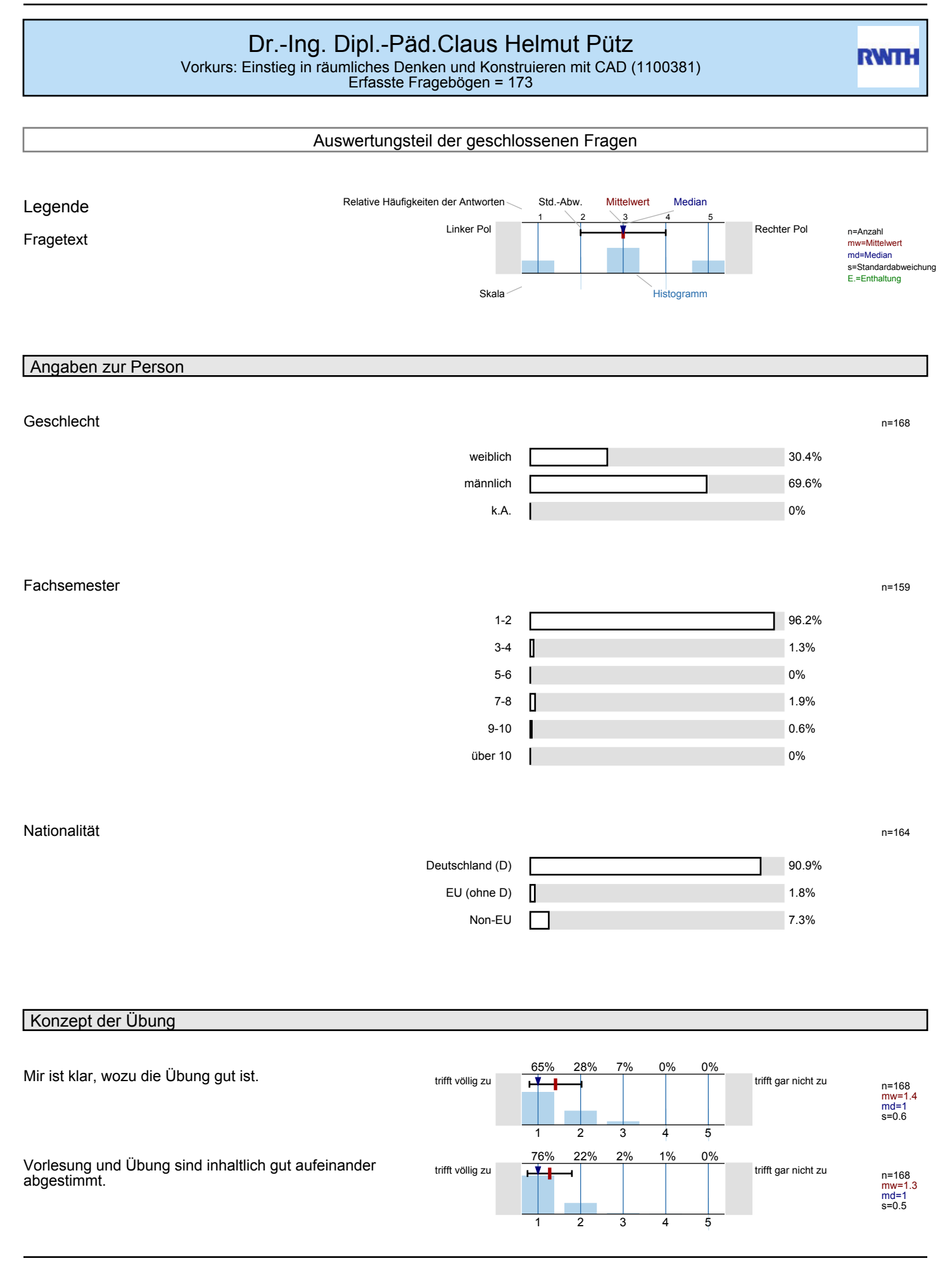

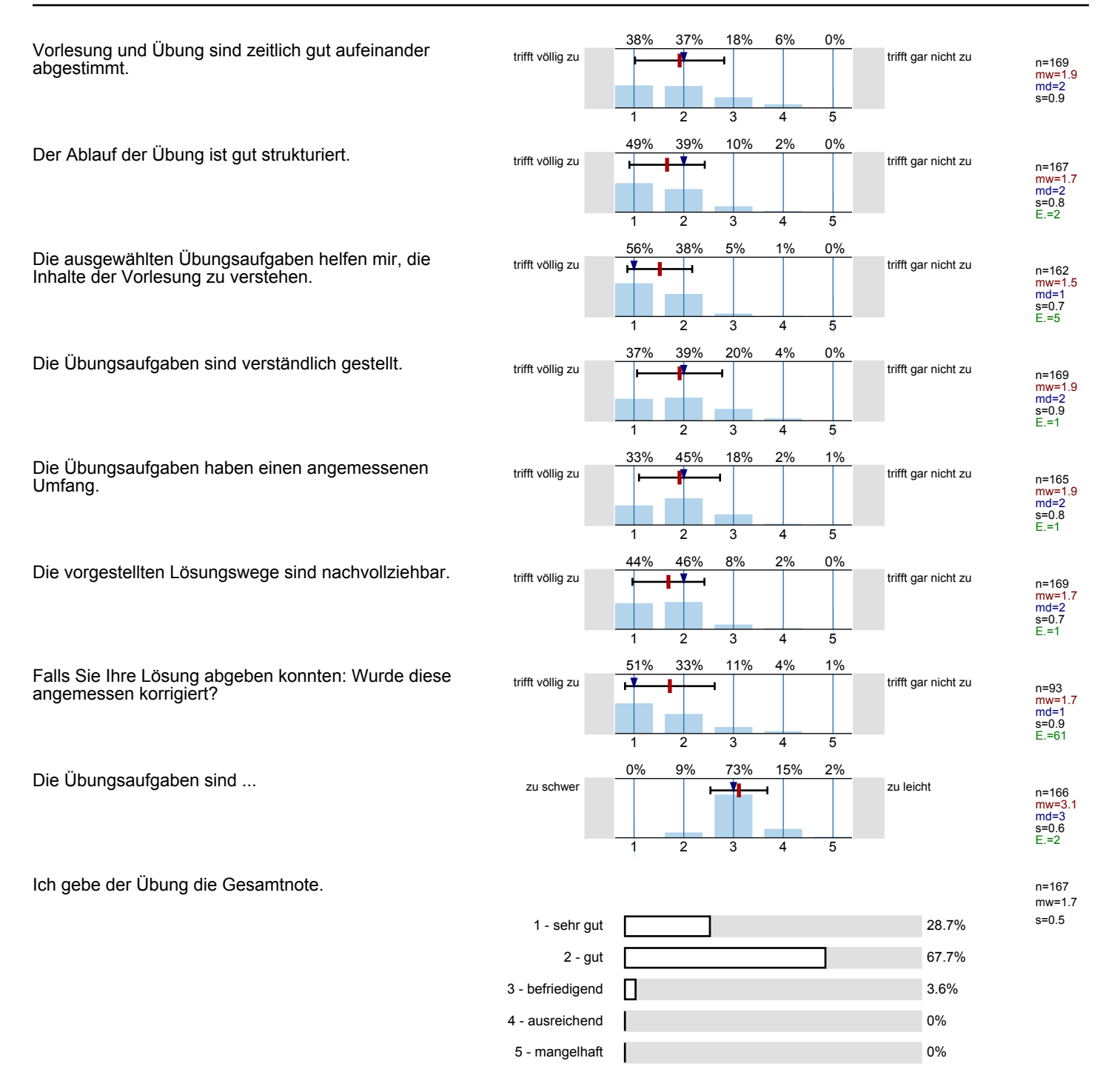

### Vermittlung und Verhalten

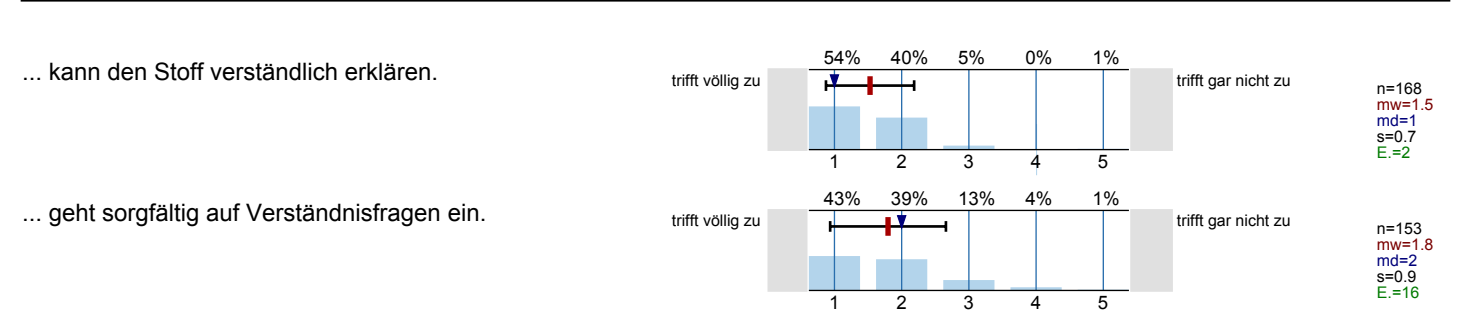

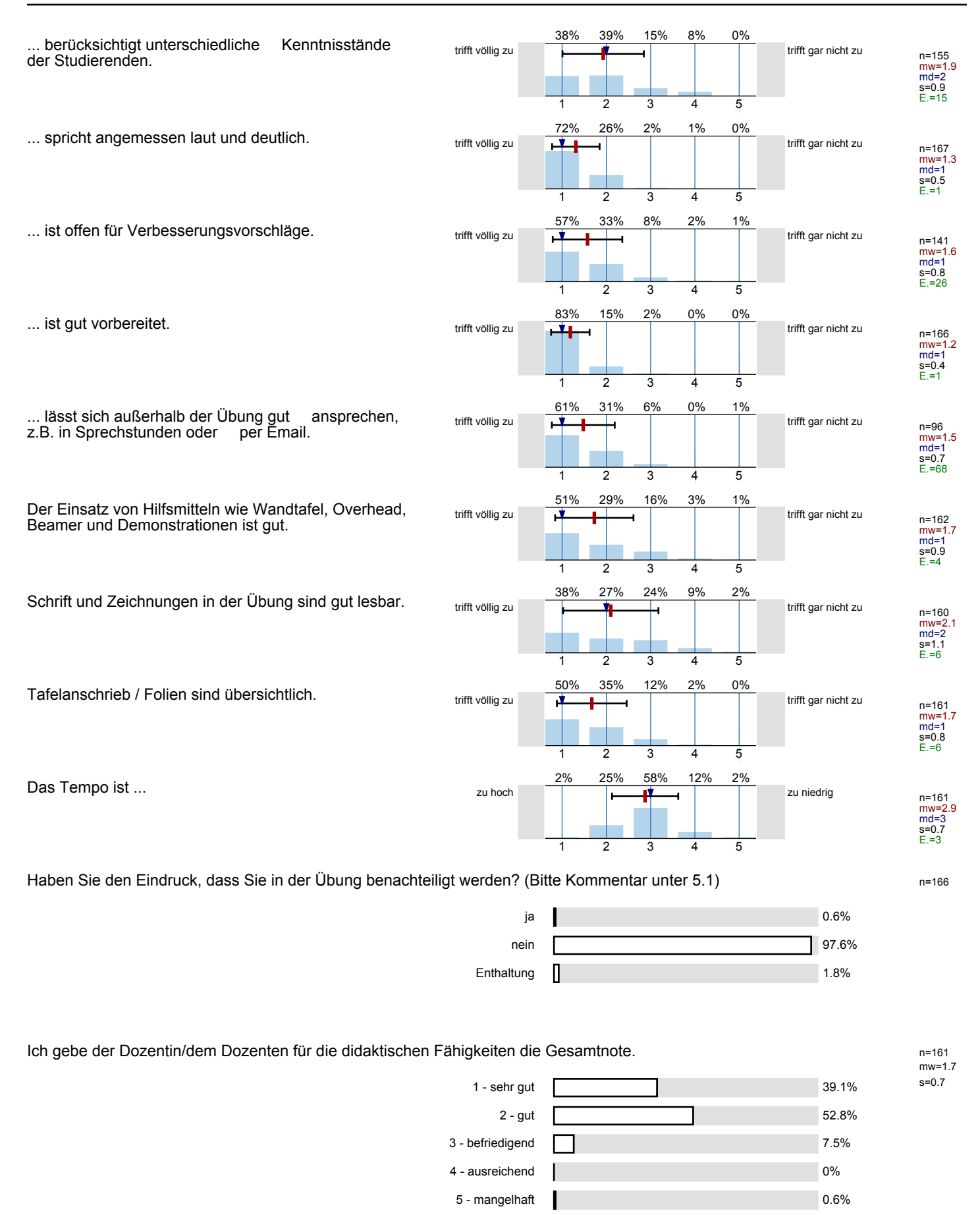

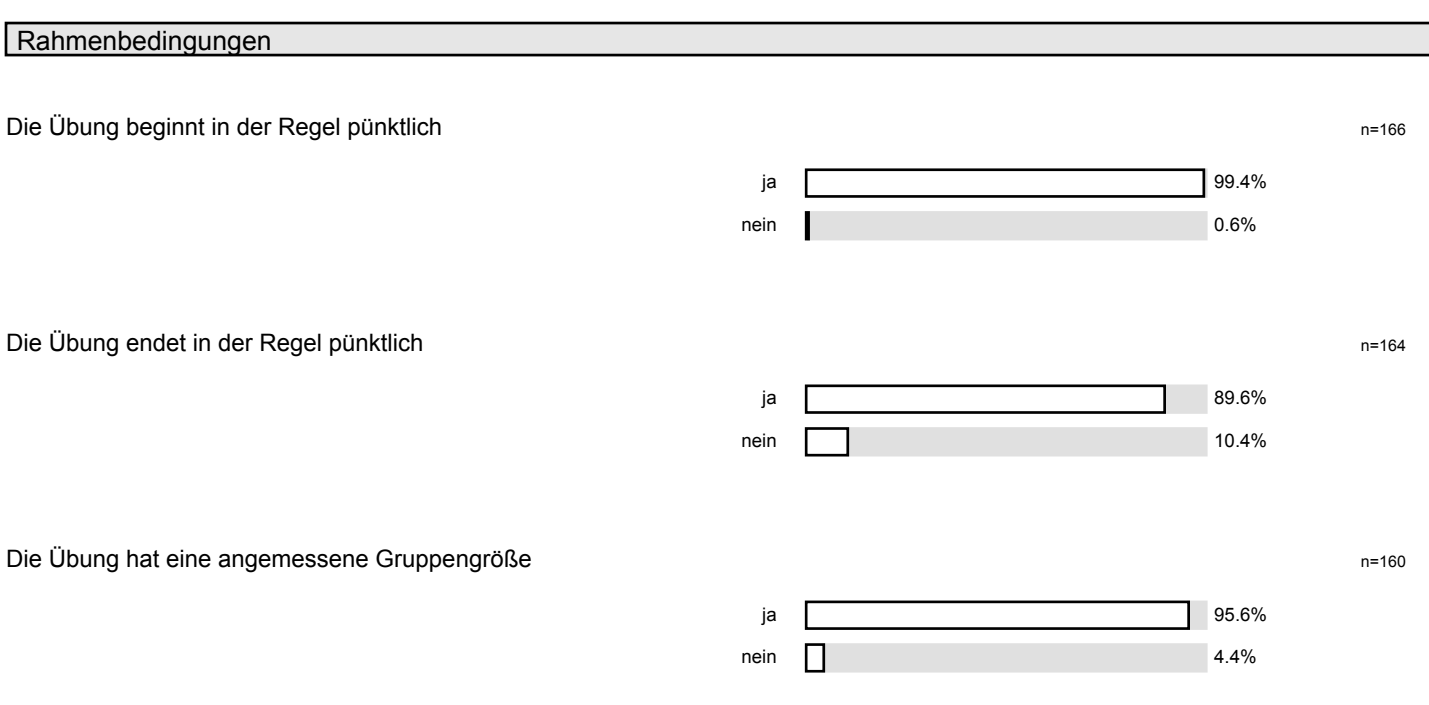

Gibt es äußere Bedingungen, die Sie während oder in Bezug auf die Übung beeinträchtigten? (Mehrfachnennungen n=173 möglich; Sonstiges bitte unter 5.1 eintragen)

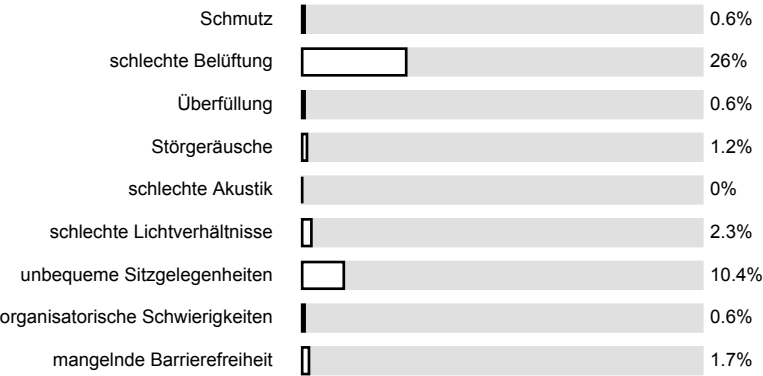

Wie oft hat die Dozentin/der Dozent bisher die Übung ausfallen lassen? (Feiertage sind nicht gemeint!) n=163

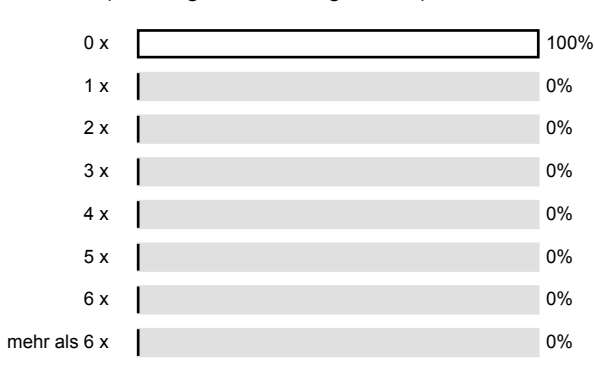

#### Hat sich die Dozentin/der Dozent geeignet vertreten lassen?<br>
n=158 ja 9.5% nein 1.3% Entfällt 89.2% Besondere Anregungen / Kritik / Wünsche: Haben Sie diese bereits besucht? n=155 ja 36.1% nein 63.9% Weitere Fragen Ich habe die online-Filme genutzt  $\begin{array}{ccccccc}\n\text{Orr} & & & & & & \\
\text{Orr} & & & & & & \\
\hline\n\end{array}$ 2%  $\overline{1}$ 7%  $\overline{2}$ 8% 3 19%  $\overline{A}$ 63% 5 n=165 mw=4.3 md=5 s=1 Ich würde gerne weitere Kurse nach diesem Konzept belegen. Ja <del>po <mark>f</mark>antal</del> de la nein 45% 1 28%  $\overline{2}$ 20% 3 4% 4 3% 5 n=163 mw=1.9 md=2 s=1 Ich fühlte mich unterfordert is a nein state of the state of the state of the state of the state of the state of the state of the state of the state of the state of the state of the state of the state of the state of the 2% 1 15%  $\overline{2}$ 31% 3 15% 4 36% 5 n=163<br>mw=3.7<br>md=4<br>s=1.2 **Ich fühlte mich überfordert** is a nein variable variable variable variable variable variable variable variable v<br>International variable variable variable variable variable variable variable variable variable variable vari 0% 1 5% 2 32%  $\overline{3}$ 14% 4 49% 5 n=165 mw=4.1 md=4 s=1 Ich habe das Programm heruntergeladen.  $\frac{31\%}{a}$   $\frac{31\%}{a}$   $\frac{2\%}{a}$   $\frac{2\%}{a}$   $\frac{4\%}{a}$   $\frac{41\%}{a}$  nein 51% 1 2%  $\overline{2}$ 2%  $\overline{3}$ 4%  $\frac{1}{4}$ 41% 5 n=165<br>mw=2.8<br>md=1<br>s=1.9 Ich war mit meinem Betreuer zufrieden.  $\frac{34}{a}$  ja  $\frac{34}{a}$  nein $\frac{34}{a}$  nein 84% 1 15% 5 0% 3 0% 4 2% 5 n=164<br>mw=1.2<br>md=1<br>s=0.6

# Profillinie

Ŧ

Teilbereich: Mathematik

Name der/des Lehrenden: Dr.-Ing. Dipl.-Päd. Claus Helmut Pütz

Titel der Lehrveranstaltung: Vorkurs: Einstieg in räumliches Denken und Konstruieren mit CAD

(Name der Umfrage)

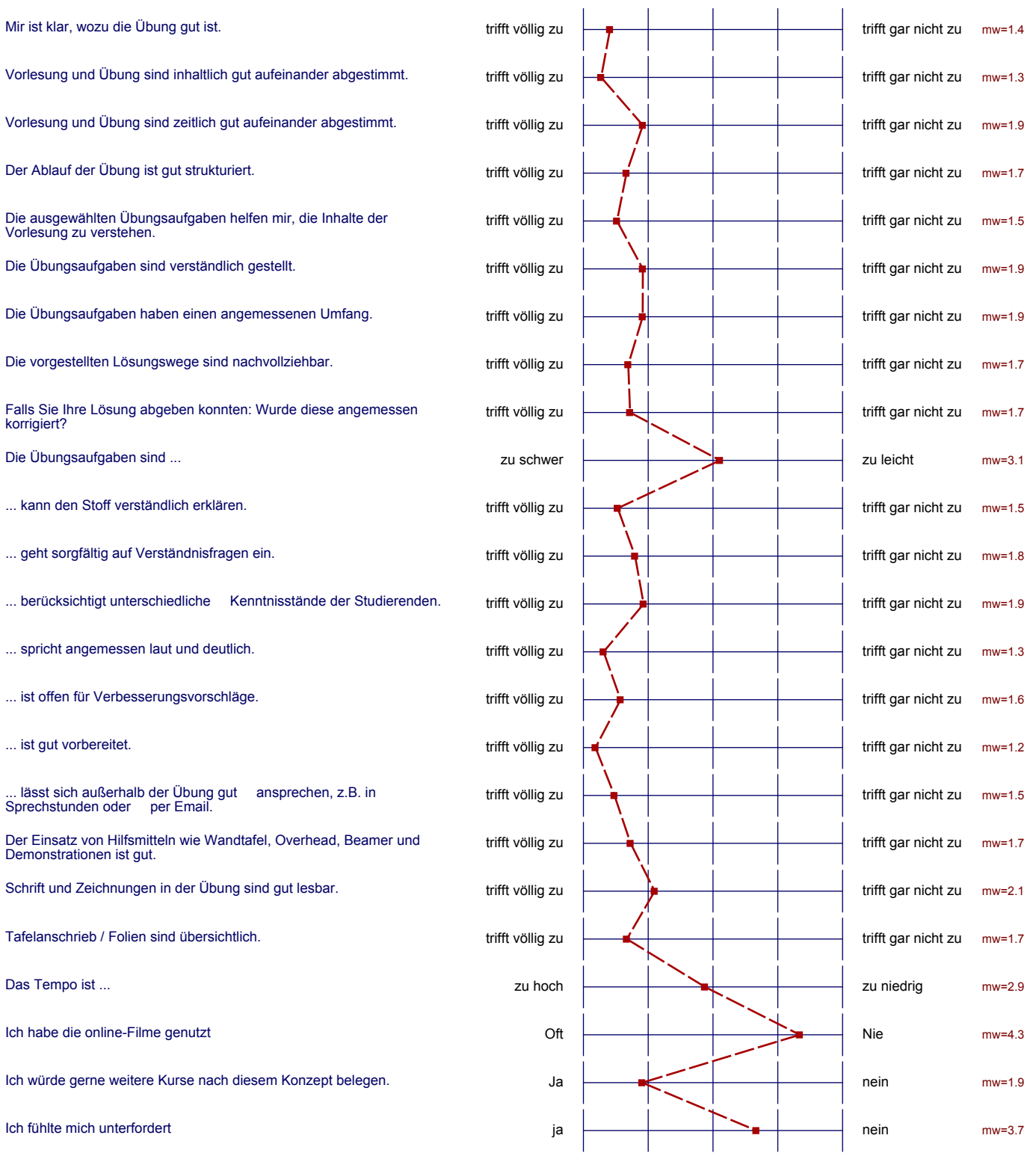

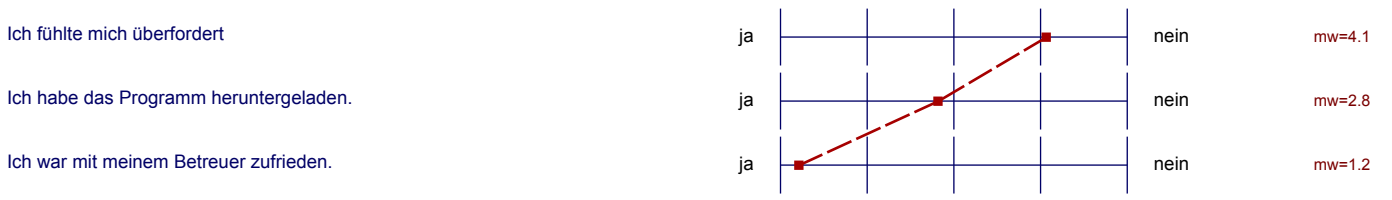

#### Auswertungsteil der offenen Fragen

Was finden Sie an dieser Übung besonders gut, was besonders schlecht? Wie kann die Übung (Präsentation, Medieneinsatz, Ausstattung ...) verbessert werden? Bitte berücksichtigen Sie, dass durch Ihre handschriftlichen Äußerungen evtl. Rückschlüsse auf Ihre Person möglich sind. Daher sollten Sie Ihre handschriftlichen Kommentare

MEHR BEINFREIHEIT IM HERSAAL

Mir were es lieber, wonn die Theorie nicht so ousführlich begrooten.<br>Europe (stelldessen kurze Vorslölling der neuen Funktionen und deren.<br>Ammandung) und auschließend eine <u>kurze</u> Üburg alieger und<br>Europellich mehr Transfe

Mehr Hiwis am Wartezoiten bei der Übung zu vermeiden Eventuell weniger detailliert für erfahnenere benatzer um Zeit zu sparen.

- Off was dan Proplem, dassike PC nicht so agiet hat, wie ersollte.

- moturente behopemonial - The mening Tutoven in den Ulunger : 32 Lemende pour Betreven est un vill. Bie Der Chufang in der Überg, also die Teil II-EI könnten gehirzt werden. Vielleicht sollte schritt II entfaller und dafür Schritt I ausgebant werden. Die Skripte für Schött II sollten weniger rechtgiert

Die Vorlesung ist gut gemacht, aber nach der ersten<br>relativ iitserflüssig, da zu langatmig und ersekbar<br>durch "Farbiges" im Internet.

Ein kurzer überblicht über neue Funktionen ware sinnvoller als ein kompletter vartrag über.<br>jeden sinzelnen Schriff.

Ich bratte mir in den Vorlesungen die Vermittlung von Meler Hentergrandwisser zum Programm und einzelnen Befehlen gewünscht.

Wenn man nach dem skript aus der Vorlesung<br>arbeitet ist nicht immen Eisichtlich was man gerade wofür tut. Zum ruhigen durchqubeilen, mit vollständiger lesen des Skripts fehlt leider die zeit. Es konnte unter anderem auch mal et eine Zeichnung aus dem Maschinenbau in der Vorlesung behandelt<br>weiden und nicht nur aus dem Bereich Architektur

geén.

zu 4.4: defekte PCs

besonders qut ist dass sowohl in den übungen auf die Haschinen-<br>bauer eingegangen wird als auch auf die trouitekten/Rau/ngenieure.<br>Des weitereu ist alles sehr gut gegliedert und organisiert

Das Austüllen des Skriptes hat mir not wenig gebracht, es wäre besser wenn die Lücken vorgedruckt wären.

gut : Vorlesung und darauffolgende gut aufeinander abgestimmt

Übungen sind

Zu bemängeln: Der Schwierigkeitsgrad der Übungen lässt mit Fortschreiten des Kurses nach und ist insgeramt zu niedrig. (Außerdem haben wir keine Autos konstruiert!)

Nidit so sehr vick außeinaunderlolgende (mehrteilige) Übungsanfgaber<br>-> bei Fehlern mubliplizieren diese sich, man hann ertt nicht weitermachen

Jehland es sehr vid einhicher die banton Markierungen aus dem<br>Jnternet zu übertragen and nicht aus der Vorlesung. Zwar<br>war es gut, dus Phinden ersten Vorlesungen anwesend war,<br>aber ich ham auch mit den übungen viel besser

# Stadianger gepezichische Erhunger micht sin aus Ardistehter ausgelegt, eurd darver Acan breakgastullet a Teal für den jeuniligen straiten generation night and ACADE himse

-Manchmal zu Weinschriftig

## - Auch in Lernstufe IV mehr Themen aus dem Maschinenbau

Die Übung ist sehr gut strukturiert und man Kaun die<br>Information, die wan in der Vorlesung erhalten hat, gut auwenden.<br>Die Übung und die Vorlesung sind beide sehr informativ und

Die tibung sollte milit parallel zum Mathevorkus.<br>Hältfinden

BESONDERS GUT IST DER AUFBAU DER UBUNG: EVIL. WIEDERHO-BESONDERS GUT IST DER AUFBAU DER ÜBUNG: EVTL. WIEDERHI<br>LUNG, TRANSFERAUFGABE UND ABSCHLIEBENDE ÜBUNG.<br>DADURCH LERNT MAN, DIE EINGABEN TU VERSTEHEN UND ANTUWENDEN.

VERBESSERT WERDEN SOUTE DIE OPTISCHE MARKIERUNG VON PUNKTEN, DA ES MANCHMAL BEI KONPLEXEN ZEICHNUNGEN SCHWER IU ERKENNEN 161, WELCHER EXAKTE PUNKT GEREINT 16T.

SOUDHL DIE VORLESUNGEN ALS AUCH DIE DRUNGEN SIND PERFEKT DRGAMSIERT, SODAS DAS EILERNEN W AUTOCAD LEICHT FALLT. HUCH DIE FLEXIBUITAT, Z. B. BELM VERSCHIEBEN DER OBINGEN IST LOCETISWERT.

zu 2.5. Die Inhalte von Vorleisung und libung zind vollkommen<br>deckangsgleich. Die Vorlescng lereitet also die libung vor inicht anderskerum.

organisiert.

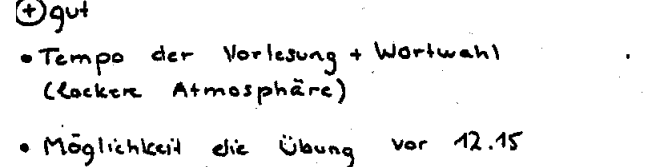

- zu beginnen und zusalzhiche Trainingsstunden
- · netter HiWi
- Schlecht (Kleinigkeiten!)
- Beamer wechself während dur Vorleaung Bildausschnitte evil zu Schnell (oder überhaupt lenkt der Bildwechsel teilweise ab)
- ausreichand lange Pause \* keine – zwischen Verlesung und Übung (1 Stunde ware gut)

Anwendungsorien Heite Übungen, die linhalte ohne Lern auf wand vermitteln

Vorlesing: präzisere Angaben bezüglich der Markierung / Anklicken olen Zu martierenden Puntelen?  $nicht:  $\Box$  ,  $Soaolen$$ 

 $\text{Al}(65, 60)$ 

sehr gute Organisation!

Sehr gute Organisation der Lehsmittel, libungen und Vorlesungen. Ebenfalls die Einführungsveranstaltung var perfekt durchgepland

Die Übrurgen waren größteuteils angemelun und haben Spaß gemacht. Teilweise war die Belüftung cchlecht, doch Ventilatoren haben das Pooblem gelöst. Der Dorent klaug in den Vorlernugen ein wenig überheblich, hat alre alles annhaulich collait; die verschiedenen taolen sind eine pute Idee, aber 1 him und wieder ließ sich bei eng zusammenliegenden Punkten nicht genan erlennen, welcher Punkt gemeint ist (z. B. bei Tänlen in der 3D-Ansielst).

zu 4.4: Windows, Auto CAD Probleme / Absturze

Man Rounse villeiert die Folien nurs am Overhead in der Vorlerung bearbeiten/beschriften, souler touche lauka laven. D'es himse une große Project ousfluire liurelimen mint die Martierungen in den<br>Sirecurliots Aonuter deutlicrer lie ausgearbeidet

In großer und Gauzen ist diese Übung meiner Reennes noch sehr effettiv. Das Euroge was wort Schaden bounte, waren großere Tremster. Jufgaben die Cer Wahrweise) dit Stuff VI ersetzen, we'l ruie rusgabe viterssante ist, wenn man sie wost hie solled schen Fall zuen driften Kal hintorenieander bearbeitet.

Vorlesung sher negativ: Tempo ziemlich schnell, man konnte auf Folien oft Farben nicht erhennen unterscheiden

Durch Farbiges und Film ist die Übung viel leichter gefallen als nur durch die Vorlesung

An der Ubung finde ich die individuelle tilife Sehr gut, jedoch muss man manchmal etwas larger warten bis tilfe kommt, sodass man In seiner Erbeit dann nicht schnell vorankommt.

Mir hâtte es gefallen, wenn sie eine Aufgabe vorbereitet hâtten, in der das tatrachtiche Produkt Perrier ein Gebrude), aussiteilieptien suit den inerlaislichte Massaugaben Man soonnte dann mal voelstandig evgene ideen entwickeln.

Ich bin vom Konzapt der Vorlesung micht ganz übergeugt, wo einem jeder Mansklich erklärt wird, dater hole ich sie in der zweiten Woche nicht mehr berrecht, Mit den Stenigtesponsunger aus dem Internet bin ich auch so in der Weingen ruschtgehommen.

ich hälte mir in der Vorterung eine allcemeinere Herongelunsweise gunimselst - die Beispiele vormen zu speziell

\*Vorlesung: sehr schwierig Folien zuerkunne

- herausragendes didaktisches Konzept<br>- einzigbillontrolle des Woung resnachlassigt Fehler-<br>suche, ist allerdings auch schwes bis unmöglich durch zu führen.

Dit Sufgebæn / Lissunysnings sind so strukturtent deen fart Leine Fragen offen bleiken, Des ist wirkled selv gut und vereinfacht das Arbeiten zuhause

-Farben sind z.T. leicht zu verwechseln (blau-hellblau) orange-rot) -> besonders zu Anfang ofter auf die benutzte Farbe Linweisen -inder ersten Lektion Langsameres Tempo, daman sich zuerst darant einstellen muss, so haufig die Stifte zu wechseln - den Teilnehmen bereits vor der ersten Lektion die Möglichkeit geben mit AutoCAD berum zu experimentieren, damit man sich Kurzes Video reigen, damit man sich die Benutzeroberfläche